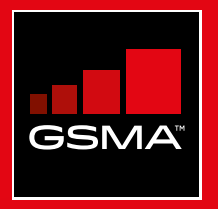

#### **Connected Society**  Mobile Internet Skills Training Toolkit

A guide for training people in basic mobile internet skills

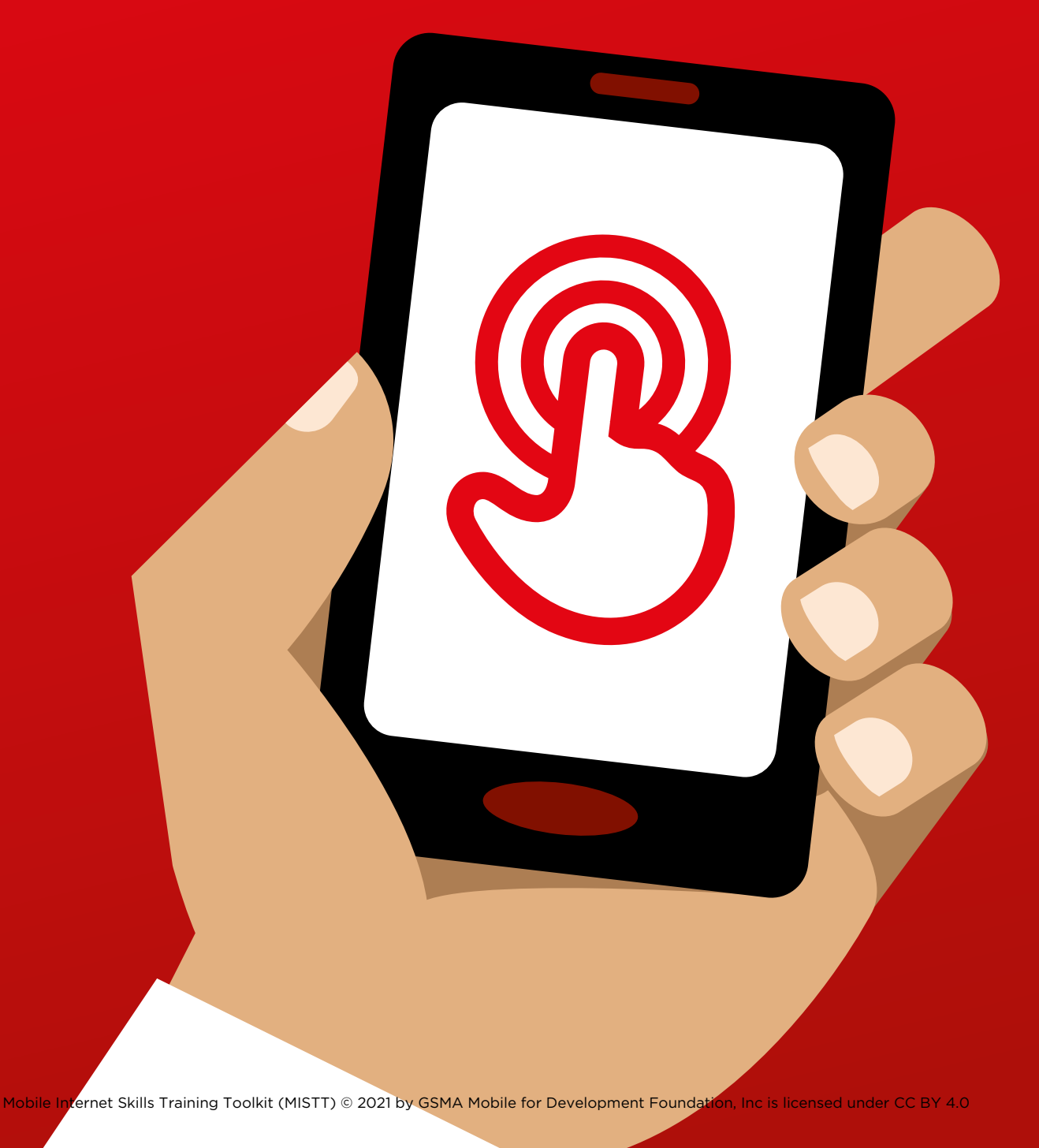

# Modul<br>Googl Module 4 - Google

MODULE 4 - GOOGLE MODULE 4 - GOOGLE MODULE 4 - GOOGLE MODULE 4 - GOOGLE MODULE 4 - GOOGLE 82 83

#### MODULE 4 - GOOGLE MODULE 4 - GOOGLE

# BiteSize Training

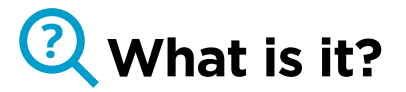

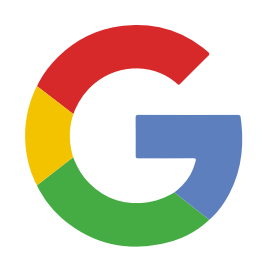

#### **Show Google Search on the phone**

"Google Search helps you to find information that you want. You tell Google what information you want to find e.g. 'what is the population of the world' and it will search through all the information that people have put on the internet, to find what you want"

#### **Materials you will need**

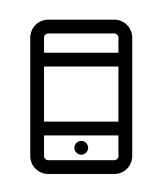

Smartphone Handsets

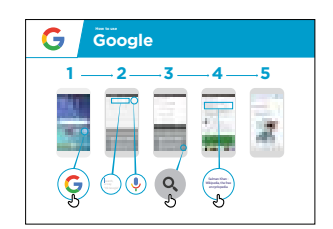

Google Poster

#### **What can you use it for?**

"You can get information on jobs, cooking recipes, movies, songs, news or information for school and college, exams."

"You don't have to go anywhere to find the information, it is all available on the internet on your phone" Trainer to include their own personal examples of the benefits of Google and what they use it for

**Make it relevant** to the trainee: discuss how Google Search can be beneficial in the trainee's own life

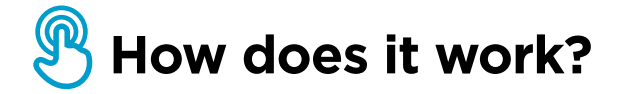

**Put the phone in the trainee's hands and help them follow the steps** 

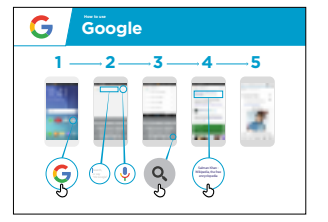

**Show the poster** and go through the steps for a simple search e.g. search for a famous local landmark or a celebrity

**Explain:** "The microphone can be used to do voice searches. You do not have to type in any text"

**Demonstrate the microphone:** where it is and how to use it

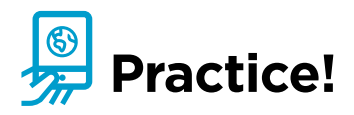

#### **"Now that you know about Google, what are you interested in using it for?"**

Give the trainee keywords to search for, according to their interest (Try to keep the search simple, use only 1-2 words)

**Tip:** "There is a lot of great information on the internet, but also some that is not so great, and some that is not truthful. It is always best to look at a minimum of 2-3 results to get the best answer to what you are looking for."

**Explain:** that there are other similar services to Google, which allow people to search. Some examples of this are Yahoo and Bing

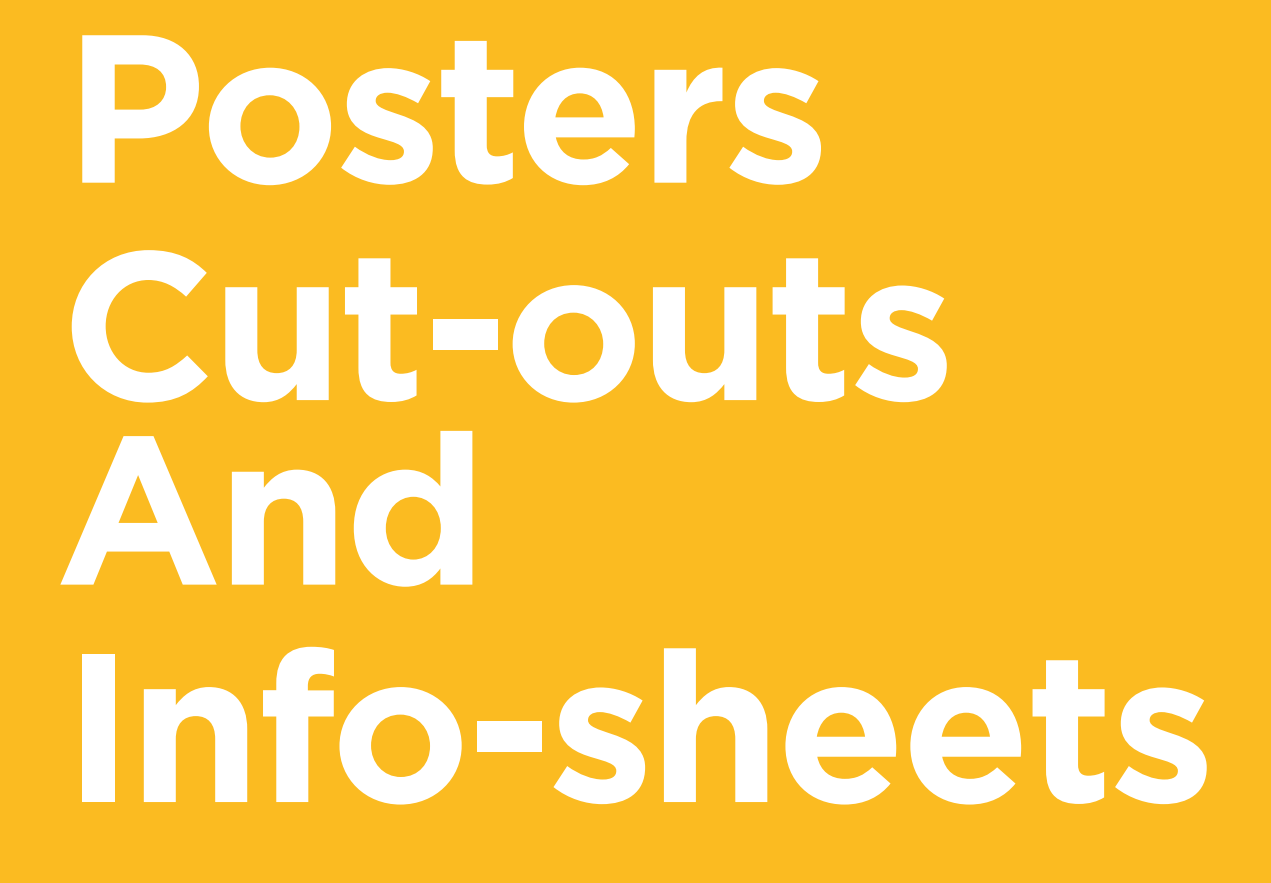

 $-2$ 

 $\overline{\phantom{m}}$ 

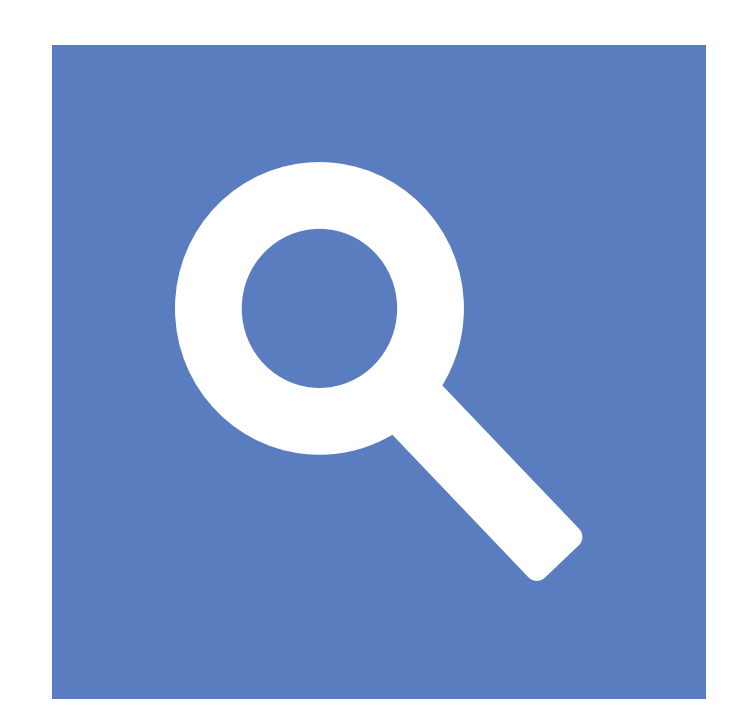

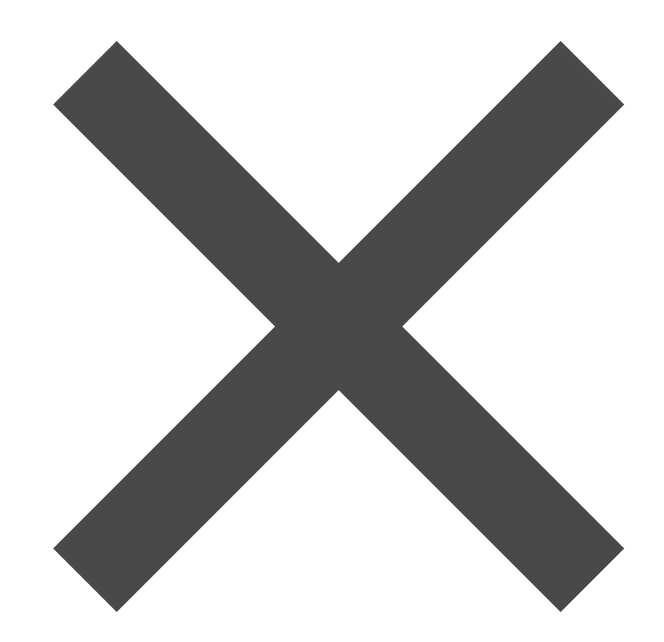

 $-x - 3$ 

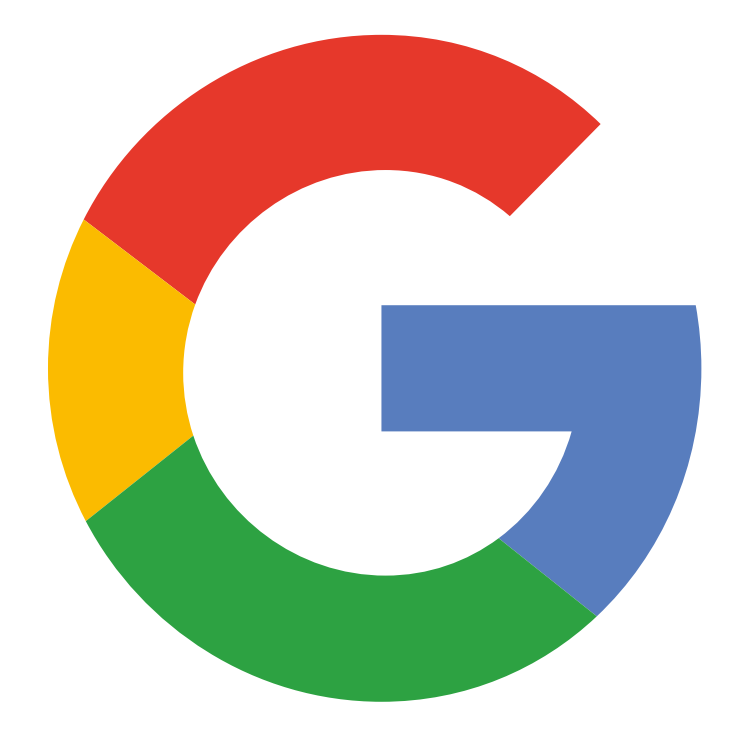

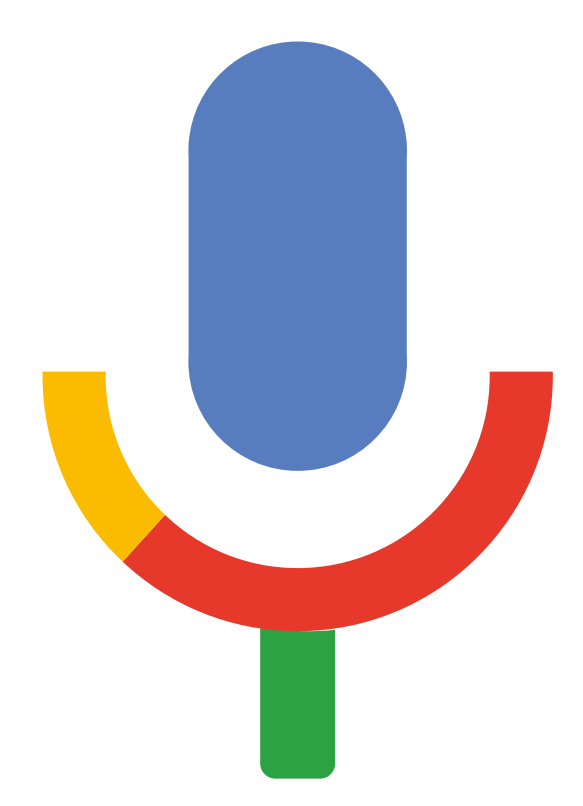

 $-x -$ 

 $- - - -$ 

 $\frac{1}{\sqrt{2}}$ 

 $\overline{\phantom{a}}$ 

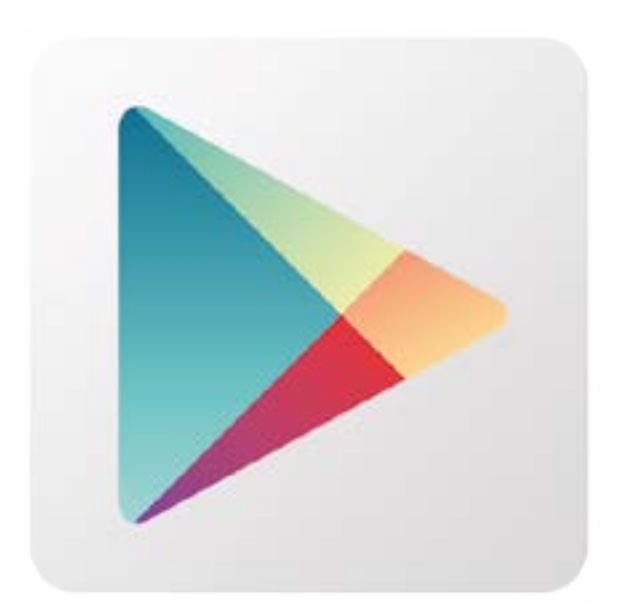

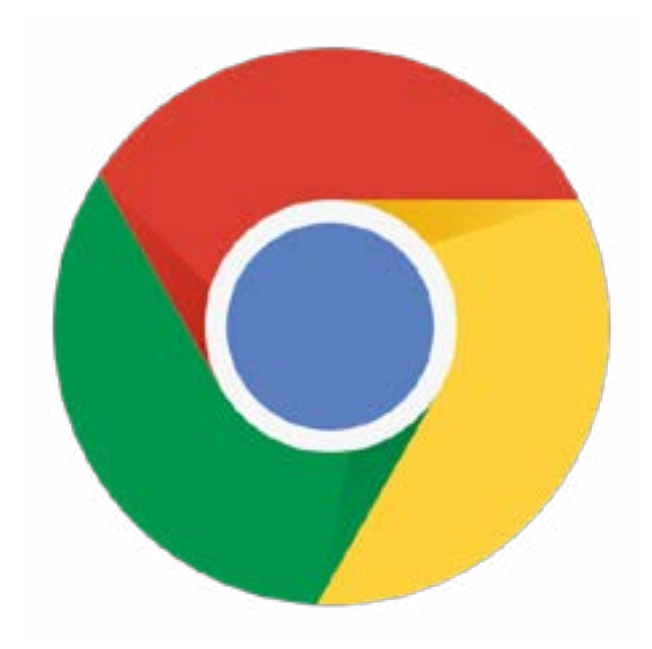

 $\frac{1}{2}$ 

 $\sim$   $-$ 

 $\frac{1}{2}$ 

 $\overline{\phantom{a}}$ 

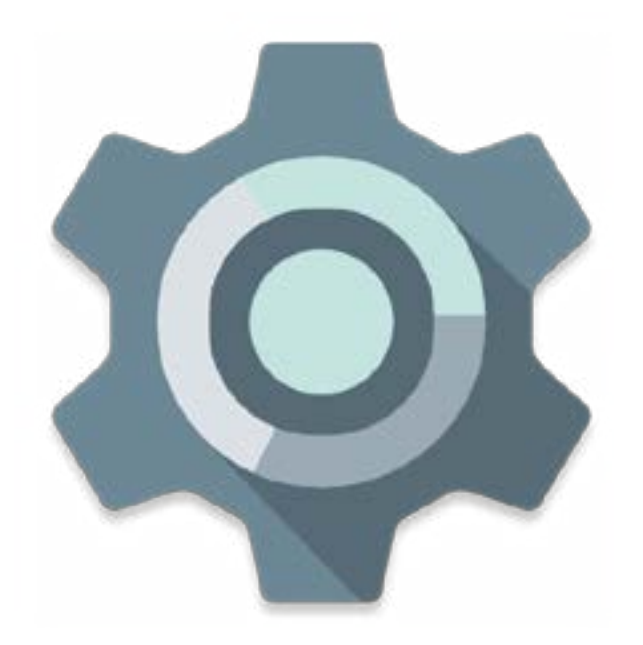

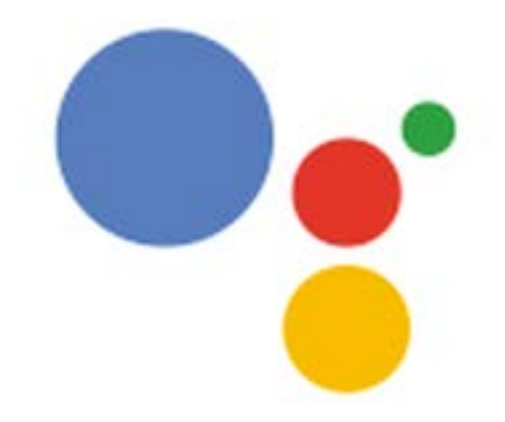

**Google**How to use **How to use** 

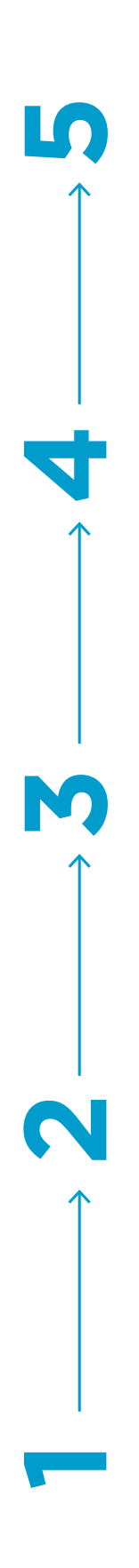

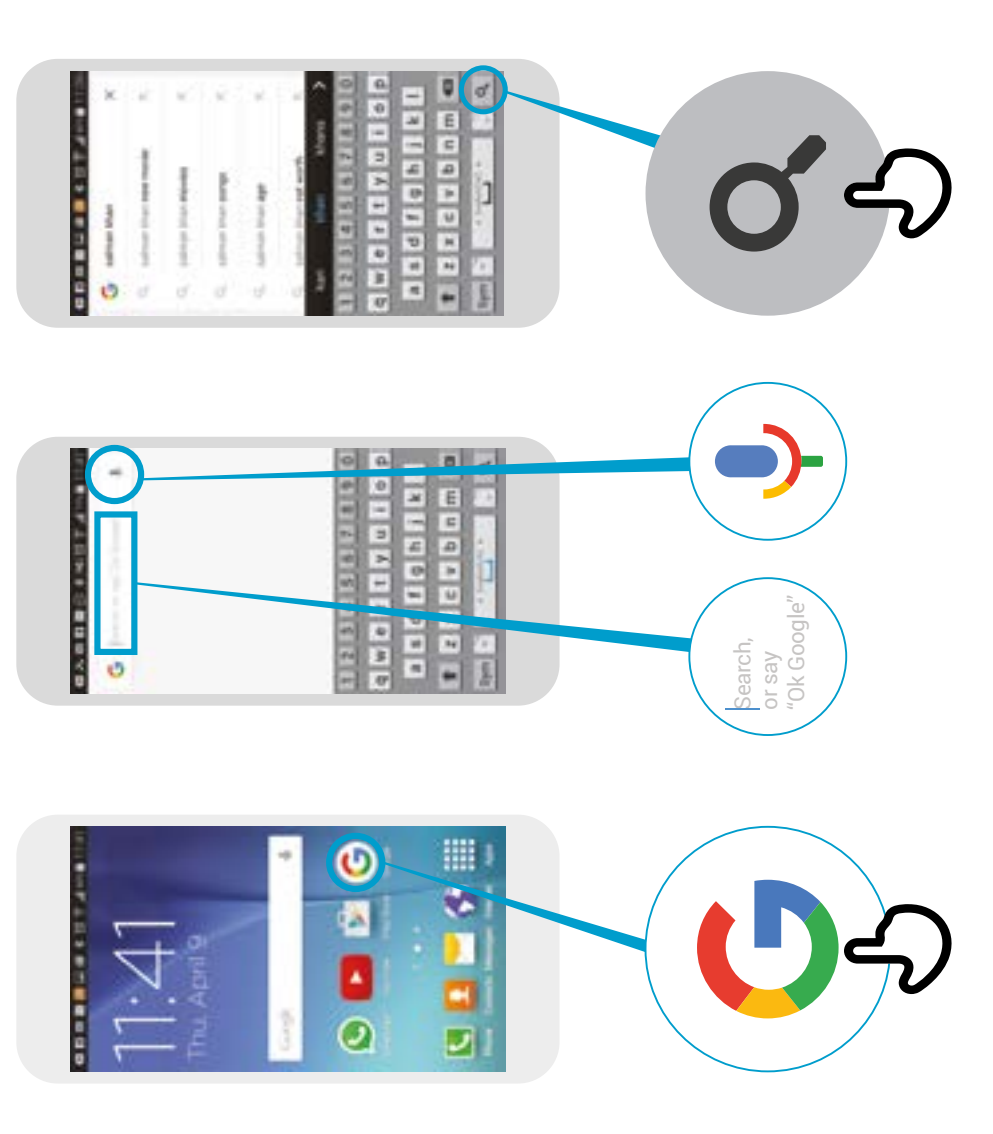

 $\overline{\mathbf{r}}$ 

J

Salman Khan - Wikipedia, the free encyclopedia

Salman Khan-

Wikipedia, the free<br>encyclopedia

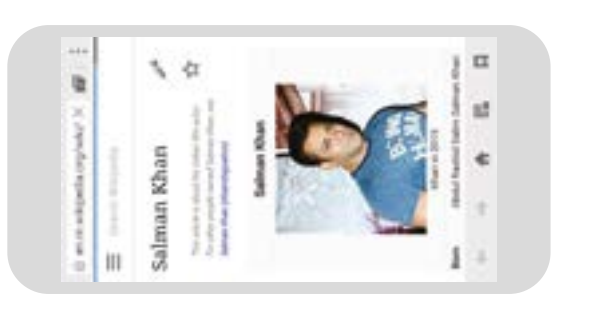

Canada Val Alaska<br>1995 Lindy Lindy Val<br>1995 Lindy Lindy

 $\begin{array}{l} \hbox{SVDM} \hbox{\small\bf 2D} \hbox{\small\bf 3D} \hbox{\small\bf 4D} \hbox{\small\bf 5D} \hbox{\small\bf 6D} \hbox{\small\bf 7D} \hbox{\small\bf 8D} \hbox{\small\bf 8D} \hbox{\small\bf 9D} \hbox{\small\bf 9D} \hbox{\small\bf 9D} \hbox{\small\bf 9D} \hbox{\small\bf 9D} \hbox{\small\bf 9D} \hbox{\small\bf 9D} \hbox{\small\bf 9D} \hbox{\small\bf 9D} \hbox{\small\bf 9D} \hbox{\small\bf$ 

*Property Services* 

**Mariana** 

**Million Street Service** 

Fair Khan - WhipmSA, the Tree

ŧ

1

● なきご にゅうせい

**Internation Artists** 

ė

\* \* \* \* \*

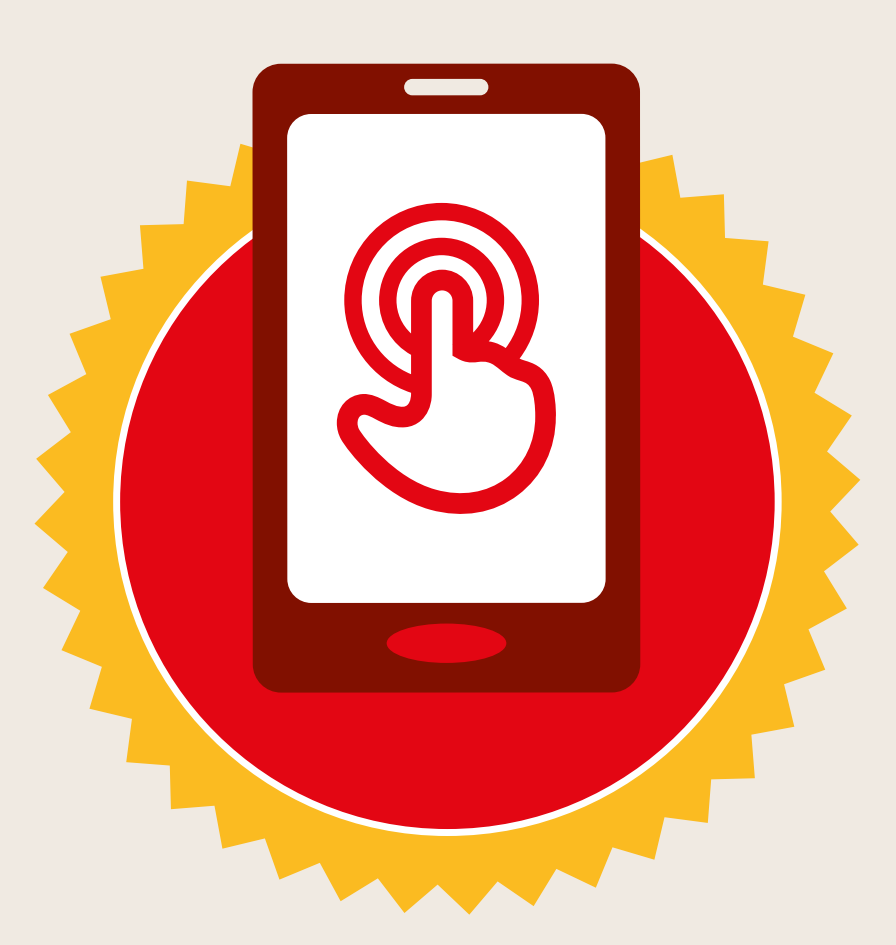

## **CERTIFICATE**

#### has completed **BASIC MOBILE INTERNET SKILLS**

training

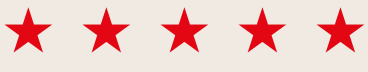

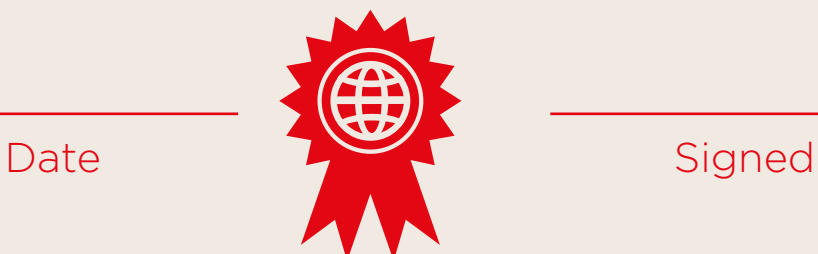

\* \* \* \* \*

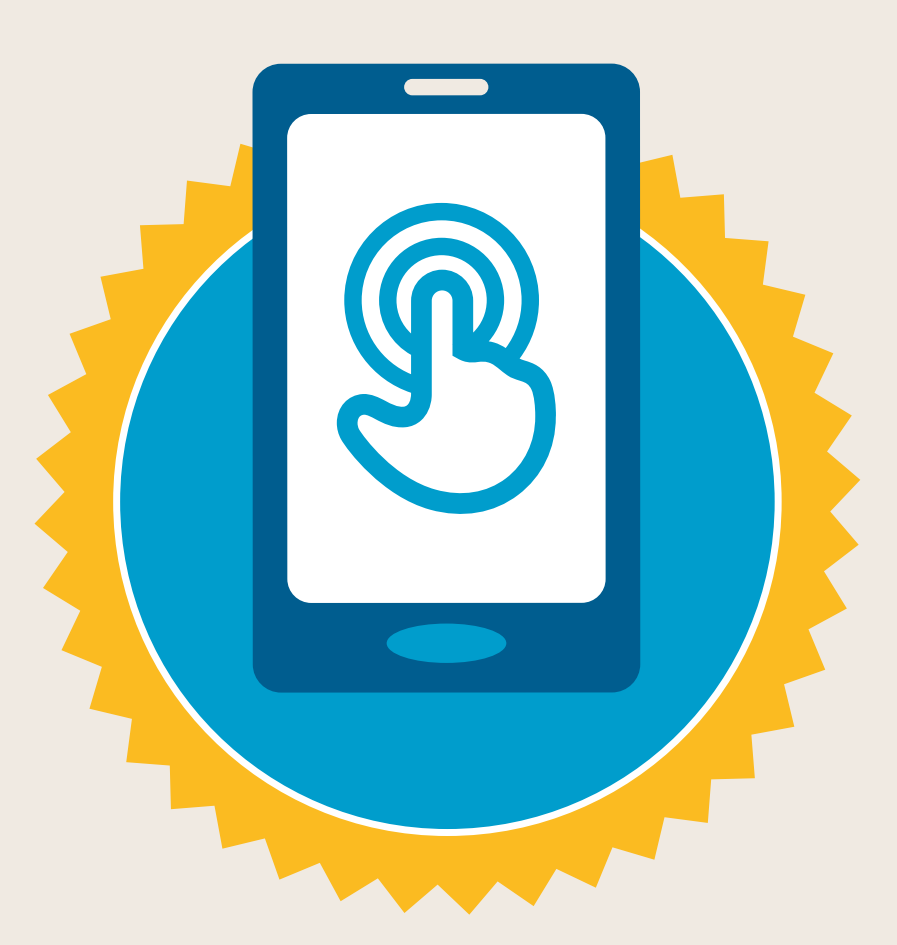

### **CERTIFICATE**

#### has completed **BASIC MOBILE INTERNET SKILLS**

training

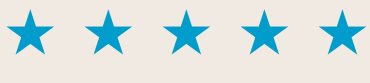

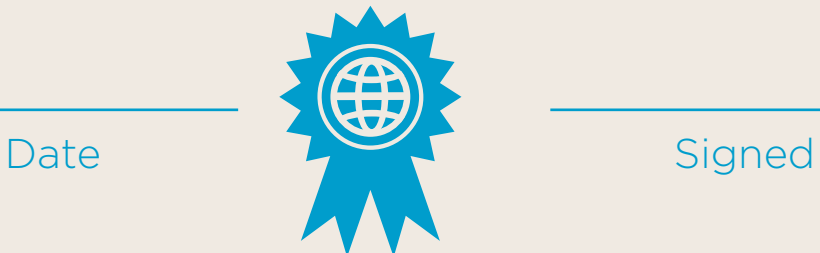